# **TINE Studio News**

Nov. 23, 2016

# Instant Client

Make the Instant Client Great Again !

- It can do everything and now even more!
  - Sending structures to a server ...

| Java Instant Client                                                                        | 100                 | - • ×                       |  |  |  |  |  |  |  |
|--------------------------------------------------------------------------------------------|---------------------|-----------------------------|--|--|--|--|--|--|--|
| File Options Data Transfer Monitor Options Information Help                                |                     |                             |  |  |  |  |  |  |  |
| Context Subsystem                                                                          |                     | Write Access                |  |  |  |  |  |  |  |
| TEST V Reperties V Stock Properties V                                                      | Meta Properties 🗌 🖌 | Input Data Type             |  |  |  |  |  |  |  |
| Server Device Property                                                                     |                     | STRUCT 💽 🔘                  |  |  |  |  |  |  |  |
| SineServer v 🖗 🔄 SineGen0 v 🖗 SineInfo                                                     | ✓                   | SineInfo                    |  |  |  |  |  |  |  |
| Data Size Data Type [SineInfo] Sine Generator Information                                  | Timeout             | Field Value                 |  |  |  |  |  |  |  |
| 10 STRUCT                                                                                  | 100                 | amplitude 443.0             |  |  |  |  |  |  |  |
| /TEST/SineServer/SineGen0 SineInfo @ 17:42:52.595                                          | Read                | frequency 3.5<br>noise 55.0 |  |  |  |  |  |  |  |
| (0,0) [0 -> amplitude] 338.0                                                               | Poll                | noise 55.0<br>phase 2.0     |  |  |  |  |  |  |  |
| (0,1) [0 -> frequency] 2.0<br>(0,2) [0 -> noise] 68.7294                                   | Draw Mode           | damping 25.0                |  |  |  |  |  |  |  |
| (0,3) [0 -> phase] 0.0                                                                     |                     | description new improved    |  |  |  |  |  |  |  |
| (0,4) [0 -> damping] 10.0                                                                  | Textbox 🖌           | description                 |  |  |  |  |  |  |  |
| (0,5) [0 -> description] Sine Generator 0 at your disposal<br>(0,6) [1 -> amplitude] 246.0 | Decimal 🗸           |                             |  |  |  |  |  |  |  |
| (0,7) [1 -> frequency] 1.0                                                                 | Autoscale           |                             |  |  |  |  |  |  |  |
| (0,8) [1-> noise] 96.175                                                                   | Log Scale           |                             |  |  |  |  |  |  |  |
| (0,9) [1-> phase] 1.7<br>(0,10) [1-> damping] 25.0                                         | History             |                             |  |  |  |  |  |  |  |
| (0,11) [1-> description] Sine Generator 1 at your disposal                                 | Suggest Decorations |                             |  |  |  |  |  |  |  |
| (0,12) [2 -> amplitude] 333.0                                                              | Suggest Draw Mode   |                             |  |  |  |  |  |  |  |
| (0,13) [2 -> frequency] 1.0                                                                |                     | Read Contents From Property |  |  |  |  |  |  |  |
|                                                                                            | Verlap              | Post-Fix (TEXT Input)       |  |  |  |  |  |  |  |
|                                                                                            | Input Pane          | None ○ LF ○ CR ○ LF-CR      |  |  |  |  |  |  |  |
| Settings: UDP, Timer   Suppress Query Properties, Property Query Precedence                |                     |                             |  |  |  |  |  |  |  |
| t                                                                                          |                     |                             |  |  |  |  |  |  |  |

# TINE Studio Apps ...

- 'jaka web start' ....
  - Is being used and works like a charm
    - As long as there is no attention disorder in the .jnlp files
    - (href should point to itself).
  - Now *fully* documented ...
- Hiccups:
  - Starting same link via java web start overwrites the link
- New feature (all apps):
  - environment variable TINE\_DEFAULT\_CONTEXT is checked independent of the command line.

### Archive Viewer Make the Archiving Great Again !

| 1 | Archiv | ve Databas   | Archive a            | ny compo          | und data for            | m        | at :              |          |                    |        | 1.18            |                        |              | - 0                                                                                                    | x    |
|---|--------|--------------|----------------------|-------------------|-------------------------|----------|-------------------|----------|--------------------|--------|-----------------|------------------------|--------------|----------------------------------------------------------------------------------------------------|------|
| Ē |        | nfigurations |                      | elp               |                         |          |                   |          |                    |        |                 |                        |              |                                                                                                    |      |
| r | Databa | se Entries   |                      |                   |                         |          |                   |          |                    | _      |                 |                        |              |                                                                                                    | _    |
| l | Index  | Active       | Device Server        | Device Name       | Device Preserve         | _        | Index: 207        |          | Tweak              |        | Clone           | New                    | A            | dd MCA Name                                                                                                    | s    |
| l | Index  |              | FEIRA/Ewegbrins      | Device Name       | Device Property         |          | - Data Collection | Confi    | uration            |        |                 |                        |              |                                                                                                    |      |
| l | 174    | ENABLED      | PETRA/EWegBPMs       | M000              | isDbAuto.NAM            | <u>^</u> | Context           | conny    | gurución           |        | Server-         |                        |              |                                                                                                    |      |
| l | 175    | ENABLED      | SineServer           | #0                | SineInfo                |          | TEST              |          |                    |        | SineServer      |                        |              |                                                                                                    |      |
| L | 176    | ENABLED      | PETRA/Mag.Group.Corr | PeEX4.Corr        | Psc.Status              |          |                   |          |                    |        | Sineserver      |                        |              |                                                                                                    |      |
| L | 177    | ENABLED      | PETRA/Mag.Group.Corr | PeEX4.Corr        | GroupDevices            |          | Device            |          |                    |        | Property        |                        |              |                                                                                                    |      |
| L | 178    | ENABLED      | STATE                | Pnotrunning       | TIMECOUNTER.Procedure   |          | SineGen0          |          |                    | ~      | CantaYNo        | Yores.MEMBI            | ores.MEMBERS |                                                                                                    |      |
|   | 179    | ENABLED      | STATE                | Pnotrunning       | TIMECOUNTER.Procedur    |          | Format            |          | Array Size         |        | Input Forn      | nput Format Data Input |              |                                                                                                    |      |
|   | 180    | ENABLED      | STATE                | Pnotrunning       | BEAMCOUNTER.Procedure   |          | NAME64            |          | Array Size         |        | NULL            | iliu c                 |              | puc                                                                                                    |      |
|   | 181    | ENIABLED     | STATE                | Pootrupping       | TESTCOLINTER Procedure  |          | INAMEO4           |          | 4                  |        | NULL            | <u> </u>               |              |                                                                                                    |      |
| l | 182    |              |                      |                   |                         |          | Filtering of Dat  | ta Sto   | rage ———           |        |                 |                        |              |                                                                                                    |      |
| l | 183    | l FOI        | mat CF AD            | JUKESS (a         |                         |          | NEVED             |          |                    | LANC . |                 | -                      |              |                                                                                                    |      |
| l | 184    |              | _                    |                   | _ ,                     |          |                   | O        | NCE ALW            | ATS    | FAS             |                        | Access       | Rate                                                                                                    |      |
| L | 186    | ENABLED      | ALARMSTATE           | #0                | NOTREADYRUNNING         |          |                   |          |                    |        | STA             | TUC                    | 1000         | - Contraction of the contraction of the contraction | ms   |
| l | 187    | ENABLED      | ALARMSTATE           | #0                | DEVICES                 |          | SLOW              |          |                    |        | STA             | 105                    | 1000         |                                                                                                    | ms   |
| l | 188    | ENABLED      | ALARMSTATE           | #0                | NOTREADYCOUNT           |          |                   |          |                    | -      | EXT             | TOT                    | Archive      | Heartbeat                                                                                                    |      |
| l | 189    | ENABLED      | LAB/VAC.ION_PUMP     | #0                | Р                       |          | VOLATILE          |          |                    |        | EXI             | C31                    | 36096        |                                                                                                    | sec  |
| L | 190    | ENABLED      | LAB/VAC.ION_PUMP     | #0                | P.NAM                   |          |                   |          |                    |        |                 |                        |              |                                                                                                    |      |
| l | 191    | ENABLED      | LAB/VAC.ION_PUMP     | #0                | HV                      |          | Property Viewi    | ng Con   | figuration         |        |                 |                        |              |                                                                                                    |      |
| L | 192    | ENABLED      | LAB/VAC.ION_PUMP     | #0                | HV.NAM                  |          | CantaYNoYores.N   | AM.NAI   | M,NAME64,4,,65000. | 0,0.0  | ,0.0,0.0,LIN,   | ,1.0,0.0,INT           | INTINTIN     | field names,,                                                                                                    | ,ALL |
| L | 193    | ENABLED      | LAB/VAC.ION_PUMP     | #0                | STATUS                  |          |                   |          |                    |        |                 |                        |              |                                                                                                    |      |
| L | 194    | ENABLED      | LAB/VAC.ION_PUMP     | #0                | STATUS.NAM              |          |                   |          |                    |        |                 |                        |              |                                                                                                    |      |
| L | 195    | ENABLED      | STATE                | name              | DeclaredState           |          |                   |          |                    |        |                 |                        |              |                                                                                                    |      |
| L | 196    | ENABLED      | STATE                | name              | DeclaredProcedure       |          |                   |          |                    |        |                 |                        |              |                                                                                                    |      |
| L | 197    | ENABLED      | MVS/Data.Composites  | #0                | MassSpec Header.Inc     |          | Max               | cimum si | ize [bytes]: 256   |        | Remaining e     | elements:              | 0            |                                                                                                    |      |
| L | 198    | ENABLED      | MVS/Data.Composites  | #0                | MassSpec Header.NAM     |          | Keyword           | Da       | ata Format Si      | ze     | Units           |                        | Мах          | Min                                                                                                    |      |
|   | 199    | ENABLED      | LocalHistServer      | #0                | TempMch                 |          | YNoYores.NAM.N    |          |                    |        | Crinta          |                        | 65000.0      | 0.0                                                                                                    |      |
|   | 200    | ENABLED      | LocalHistServer      | #0                | TempMch.NAM             |          | Thorores.NAM.N    |          | AMEON              | T      |                 |                        | 03000.0      | 0.0                                                                                                    |      |
|   | 201    | ENABLED      | LocalHistServer      | TempDevice5       | TempMch                 | =        | Abs. Tolerance    | ٨        | Rel. Tolerance     | P      | lot Style       | Offse                  | t            | Scale                                                                                                    |      |
| I | 202    | ENABLED      | LocalHistServer      | TempDevice5       | TempMch.NAM             |          | 0.0               |          | 0.0                | 1      | IN              | √ 0.0                  |              | 1.0                                                                                                    |      |
| I | 204    | ENABLED      | SineServer           | SineGen0          | CantaYNoYores           |          | Description       |          | Subsys             | tom    |                 |                        |              |                                                                                                    |      |
|   | 205    | ENABLED      | SineServer           | SineGen0          | SineInfo                |          |                   |          |                    | cem    |                 |                        |              |                                                                                                    |      |
|   | 207    | ENABLED      | SineServer           | SineGen0          | CantaYNoYores.MEMBERS   |          | INTINTINTINT fie  | ld name  | es ALL             |        |                 | As                     | sociate:     |                                                                                                    |      |
|   | 208    |              | SineServer           | SineGen6          | SineInfo                |          |                   |          |                    |        |                 | Min                    | Max          | Units                                                                                                    |      |
|   | 209    | ENABLED      | REGAE/VAC.ION_PUMP   | *                 | P                       |          | Direct Town       |          | l.c                | 10-    | A second second | _                      |              |                                                                                                    |      |
|   | 210    | ENABLED      | REGAE/VAC.ION_PUMP   | *                 |                         |          | ,                 |          |                    |        |                 |                        |              |                                                                                                    |      |
|   | Relo   | ad DB        | Write DB             | Lock DB   DB unlo | Supply field decoration |          | ames' w           | /ith     | NAM.I              | N۵     | M               | Appl                   | y Ad         | d Remov                                                                                                    | e    |
|   |        |              |                      |                   |                         |          |                   |          |                    |        |                 |                        |              |                                                                                                    |      |

### **Archive Viewer**

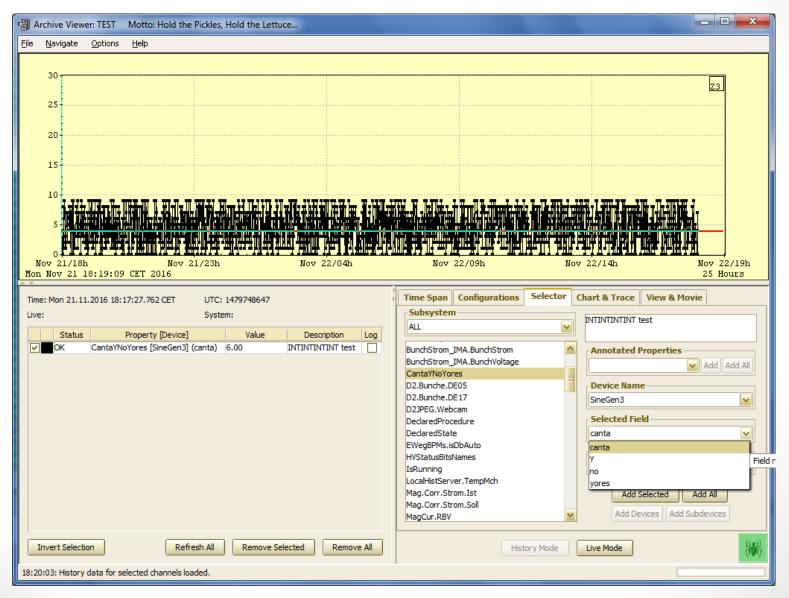

### **Archive Viewer**

#### Archive tagged structures :

#### 🛃 Archive Database N

File Configurations Navigate Options Help

| ndex | Active  | Device Server                     | Device Name      | Device Property        |
|------|---------|-----------------------------------|------------------|------------------------|
| 173  | ENABLED | PETRA/Ewegorins<br>PETRA/EWegBPMs | M000             | isDbAuto.NAM           |
| 174  | ENABLED |                                   | #0               | SineInfo               |
|      |         |                                   | #0<br>PeEX4.Corr | Psc.Status             |
|      | ENABLED |                                   |                  |                        |
| 177  | ENABLED | PETRA/Mag.Group.Corr              | PeEX4.Corr       |                        |
| 178  |         | STATE                             | Pnotrunning      | TIMECOUNTER.Procedure  |
| 179  | ENABLED |                                   | Pnotrunning      | TIMECOUNTER.Procedur   |
|      | ENABLED |                                   | Pnotrunning      | BEAMCOUNTER.Procedure  |
| 181  | ENABLED |                                   | Pnotrunning      | TESTCOUNTER.Procedure  |
| 182  | ENABLED |                                   | Pnotrunning      | EVENTCOUNTER.Procedure |
|      | ENABLED |                                   | Pnotrunning      | ERRCOUNTER.Procedure   |
| 184  |         | ALARMSTATE                        | #0               | ISREADY                |
| 186  | ENABLED | ALARMSTATE                        | #0               | NOTREADYRUNNING        |
| 187  | ENABLED | ALARMSTATE                        | #0               | DEVICES                |
| 188  | ENABLED | ALARMSTATE                        | #0               | NOTREADYCOUNT          |
| 189  | ENABLED | LAB/VAC.ION_PUMP                  | #0               | Р                      |
| 190  | ENABLED | LAB/VAC.ION_PUMP                  | #0               | P.NAM                  |
| 191  | ENABLED | LAB/VAC.ION_PUMP                  | #0               | HV                     |
| 192  | ENABLED | LAB/VAC.ION_PUMP                  | #0               | HV.NAM                 |
| 193  | ENABLED | LAB/VAC.ION_PUMP                  | #0               | STATUS                 |
| 194  | ENABLED | LAB/VAC.ION_PUMP                  | #0               | STATUS.NAM             |
| 195  | ENABLED | STATE                             | name             | DeclaredState          |
| 196  | ENABLED | STATE                             | name             | DeclaredProcedure      |
| 197  | ENABLED | MVS/Data.Composites               | #0               | MassSpec.Header.Inc    |
| 198  | ENABLED | MVS/Data.Composites               | #0               | MassSpec.Header.NAM    |
| 199  | ENABLED | LocalHistServer                   | #0               | TempMch                |
| 200  | ENABLED | LocalHistServer                   | #0               | TempMch.NAM            |
| 201  | ENABLED | LocalHistServer                   | TempDevice5      | TempMch                |
| 202  | ENABLED | LocalHistServer                   | TempDevice5      | TempMch.NAM            |
| 204  | ENABLED | SineServer                        | SineGen0         | CantaYNoYores          |
| 205  | ENABLED | SineServer                        | SineGen0         | SineInfo               |
| 207  | ENABLED | SineServer                        | SineGen0         | CantaYNoYores.MEMBERS  |
| 208  | ENABLED | SineServer                        | SineGen6         | SineInfo               |
|      | ENABLED |                                   | *                | P                      |
|      | ENABLED | REGAE/VAC.ION_PUMP                | *                | P                      |
|      |         |                                   |                  | l.                     |

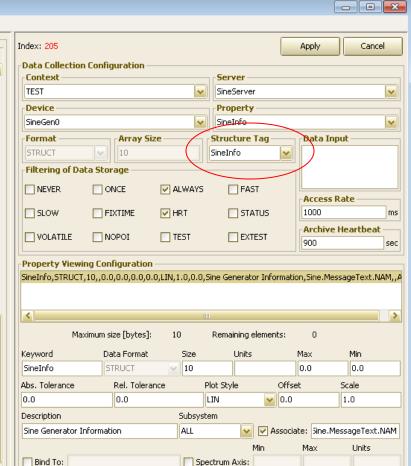

Apply.

Add

Remove

### **Archive Viewer**

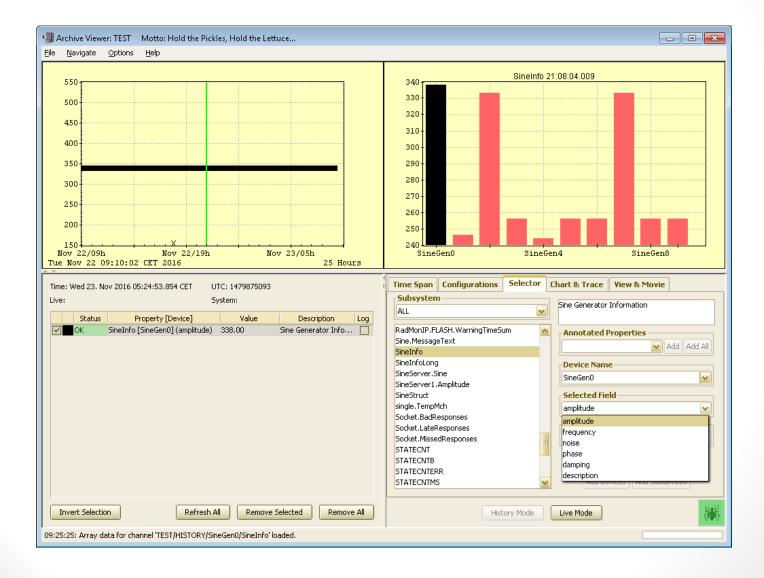

# Acop Spider News

| ANTE Chopper Operating LINAC2<br>Datei Optionen Hilfe |                                                                                                    |                                        |
|-------------------------------------------------------|----------------------------------------------------------------------------------------------------|----------------------------------------|
|                                                       | Dula                                                                                                    |                                        |
| Betriebszustand                                       | Puls                                                                                                    | Timing                                 |
| Chopper<br>einschalten<br>Hochspan<br>E               | Soll:984.9597µs 984.9597E-6 s Old store 6                                                                                                    |                                        |
| Chopper in den<br>Sparzustand<br>schalten             | in -10ns -1ns -100ps +100ps +1ns +10ns                                                                                                    |                                        |
| Heizung                                               | in Active Links All Links Tarantula Messages Exceptions                                                                                                    |                                        |
| Chopper<br>ausschalten                                | Tue 22.11.2016 18:23:54.342 CET success /LINAC2/Chop.Power/FanP/State<br>Tue 22.11.2016 18:23:54.246 CET success /LINAC2/Chop.Par/Ht/CurrentTarget<br>Tue 22.11.2016 18:23:53.838 CET success /LINAC2/Chop.Par/Ht/CurrentAdjustmentActual<br>Tue 22.11.2016 18:23:53.838 CET success /LINAC2/Chop.Par/Ht/VoltageAdjustmentActual                                                                                                    |                                        |
| *                                                     | Tue 22.11.2016 18:23:54.342 CET success /LINAC2/Chop.FanAnCo/Freq/ActualDisplay<br>Tue 22.11.2016 18:23:54.342 CET success /LINAC2/Chop.Par/Ht/CurrentActualDisplay<br>Tue 22.11.2016 18:23:54.342 CET success /LINAC2/Chop.Par/Ht/VoltageActualDisplay                                                                                                    | atus:<br>eranwahl [Default] (3)Keineln |
|                                                       | Tue 22.11.2016 18:23:54.244 CET success /LINAC2/ChopperTraces/Timing/Trace.SCH<br>Mon 14.11.2016 15:36:40.878 CET success /LINAC2/ChopperTraces/Timing/Trace.REF<br>Tue 22.11.2016 18:23:54.342 CET success /LINAC2/Chop.Par/#0/NALARMS                                                                                                    |                                        |
|                                                       | Tue 22.11.2016 18:23:54.342 CET       success       /LINAC2/Chop.Par/Ht/CurrentActual         Tue 22.11.2016 18:23:54.342 CET       success       /LINAC2/Chop.Par/Ht/VoltageActual         Tue 22.11.2016 18:23:54.008 CET       success       /LINAC2/ChopperTiming/GEMEINSAM/Time         Tue 22.11.2016 18:23:54.008 CET       success       /LINAC2/ChopperTiming/GEMEINSAM/Time         Tue 22.11.2016 18:23:54.008 CET       success       /LINAC2/ChopperTiming/PUL SBREITE/Time |                                        |
|                                                       | Mon 14.11.2016 15:36:42.250 CET success /LINAC2/ChopperTraces/Timing/FOLSBRETE/Time<br>Tue 22.11.2016 18:23:54.342 CET success /LINAC2/Chop.Par/Ht/VoltageTarget                                                                                                    |                                        |
|                                                       |                                                                                                    |                                        |
|                                                       | Clear Refresh                                                                                                    |                                        |
|                                                       | Close Debug Debug level:  Close History                                                                                                    |                                        |

# Acop Spider News

#### Tine Status Viewer

x

| Active Links All Links Tarantula Messages Exceptions                                                                                                    |               |  |  |  |  |  |  |  |  |
|----------------------------------------------------------------------------------------------------|---------------|--|--|--|--|--|--|--|--|
| 84] 7EINACZ/CROP.Par/12GZ[CurrentActual] timer is bound to /EiNACZ/CROP.Par/HtjCurrentActual] (as an MCA element) @500 msec <0> (value : -0.0047252746)   |               |  |  |  |  |  |  |  |  |
| [85] /LINAC2/Chop.Par/T2G2[VoltageTarget] register is bound to /LINAC2/Chop.Par/Ht[VoltageTarget] (as an MCA element) @1000 msec <0> (value : -86.64225)  |               |  |  |  |  |  |  |  |  |
| 86] /LINAC2/Chop.Par/T2G2[VoltageActual] timer is bound to /LINAC2/Chop.Par/Ht[VoltageActual] (as an MCA element) @500 msec <0> (value : -85.76313)       |               |  |  |  |  |  |  |  |  |
| 87] /LINAC2/Chop.Par/T2G1[CurrentTarget] register is bound to /LINAC2/Chop.Par/Ht[CurrentTarget] (as an MCA element) @1000 msec <0> (value : 0.07974359   | 4)            |  |  |  |  |  |  |  |  |
| 88] /LINAC2/Chop.Par/T2G1[CurrentActual] timer is bound to /LINAC2/Chop.Par/Ht[CurrentActual] (as an MCA element) @500 msec <0> (value : 0.07915751)      |               |  |  |  |  |  |  |  |  |
| [89] /LINAC2/Chop.Par/T2G1[VoltageTarget] register is bound to /LINAC2/Chop.Par/Ht[VoltageTarget] (as an MCA element) @1000 msec <0> (value : 98.02198)   |               |  |  |  |  |  |  |  |  |
| 90] /LINAC2/Chop.Par/T2G1[VoltageActual] timer is bound to /LINAC2/Chop.Par/Ht[VoltageActual] (as an MCA element) @500 msec <0> (value : 36.874237)       |               |  |  |  |  |  |  |  |  |
| 91] /LINAC2/Chop.Par/Ht[CurrentTarget] register is bound to /LINAC2/Chop.Par/Ht[CurrentTarget] (as an MCA element) @1000 msec <0> (value : 20.996338)     |               |  |  |  |  |  |  |  |  |
| 92] /LINAC2/Chop.Par/Ht[CurrentActual] timer is bound to /LINAC2/Chop.Par/Ht[CurrentActual] (as an MCA element) @500 msec <0> (value : 19.13553)          |               |  |  |  |  |  |  |  |  |
| 93] /LINAC2/Chop.Par/Ht[VoltageTarget] register is bound to /LINAC2/Chop.Par/Ht[VoltageTarget] (as an MCA element) @1000 msec <0> (value : 6.0805864)     |               |  |  |  |  |  |  |  |  |
| 94] /LINAC2/Chop.Par/Ht[VoltageActual] timer is bound to /LINAC2/Chop.Par/Ht[VoltageActual] (as an MCA element) @500 msec <0> (value : 5.870574)          |               |  |  |  |  |  |  |  |  |
| 96] /LINAC2/ChopperTraces/Timing[Trace.SCH] timer @1000 msec <0> (500 values read)                                                                        |               |  |  |  |  |  |  |  |  |
| 97] /LINAC2/ChopperTraces/Timing[Trace.REF] timer @1000 msec <0> (500 values read)                                                                        |               |  |  |  |  |  |  |  |  |
| 119] /LINAC2/Chop.Par/#0[NALARMS] timer @1000 msec <0> (5 values read)                                                                                    |               |  |  |  |  |  |  |  |  |
| [122] /LINAC2/Chop.Par/Ht[CurrentActual] timer @500 msec <0≻ (7 values read)                                                                              |               |  |  |  |  |  |  |  |  |
| [126] /LINAC2/Chop.Par/Ht[VoltageActual] timer @500 msec <0≻ (7 values read)                                                                              |               |  |  |  |  |  |  |  |  |
| [127] /LINAC2/ChopperTiming/GEMEINSAM[Time] timer @1000 msec <0> (value : 9.84959699999901E-4)                                                            |               |  |  |  |  |  |  |  |  |
| 128] /LINAC2/ChopperTiming/PULSBREITE[Time] timer @1000 msec <0> (value : 8.0E-8)                                                                         |               |  |  |  |  |  |  |  |  |
| 133] /LINAC2/ChopperTraces/Timing[ErrorString] timer @1000 msec <0> (32 values read)                                                                      |               |  |  |  |  |  |  |  |  |
| 134] /LINAC2/Chop.Power/PRemote[State] timer is bound to /LINAC2/Chop.Power/FanP[State] (as an MCA element) @1000 msec <0> (value : 2)                    |               |  |  |  |  |  |  |  |  |
| 135] /LINAC2/Chop.Par/T2G1[CurrentAdjustmentActual] register is bound to /LINAC2/Chop.Par/Ht[CurrentAdjustmentActual] (as an MCA element) @1000 msec <    | 0> (v         |  |  |  |  |  |  |  |  |
| 136] /LINAC2/Chop.Par/T1G2[CurrentAdjustmentActual] register is bound to /LINAC2/Chop.Par/Ht[CurrentAdjustmentActual] (as an MCA element) @1000 msec <    | 0> (v         |  |  |  |  |  |  |  |  |
| 137] /LINAC2/Chop.Par/T1G1[CurrentAdjustmentActual] register is bound to /LINAC2/Chop.Par/Ht[CurrentAdjustmentActual] (as an MCA element) @1000 msec <    | :0> (v        |  |  |  |  |  |  |  |  |
| 138] /LINAC2/Chop.Par/Ht[CurrentAdjustmentActual] register is bound to /LINAC2/Chop.Par/Ht[CurrentAdjustmentActual] (as an MCA element) @1000 msec <0>    | (value        |  |  |  |  |  |  |  |  |
| 139] /LINAC2/Chop.Par/HV2[CurrentAdjustmentActual] register is bound to /LINAC2/Chop.Par/Ht[CurrentAdjustmentActual] (as an MCA element) @1000 msec <0    | > (va         |  |  |  |  |  |  |  |  |
| 140] /LINAC2/Chop.Par/HV1[CurrentAdjustmentActual] register is bound to /LINAC2/Chop.Par/Ht[CurrentAdjustmentActual] (as an MCA element) @1000 msec <0    | > (va         |  |  |  |  |  |  |  |  |
| 141] /LINAC2/Chop.Par/T2G2[CurrentAdjustmentActual] register is bound to /LINAC2/Chop.Par/Ht[CurrentAdjustmentActual] (as an MCA element) @1000 msec <    | 0> (v         |  |  |  |  |  |  |  |  |
| 142] /LINAC2/Chop.Par/Ht[VoltageAdjustmentActual] register is bound to /LINAC2/Chop.Par/Ht[VoltageAdjustmentActual] (as an MCA element) @1000 msec <0>    |               |  |  |  |  |  |  |  |  |
| 143] /LINAC2/Chop.Par/T1G1[VoltageAdjustmentActual] register is bound to /LINAC2/Chop.Par/Ht[VoltageAdjustmentActual] (as an MCA element) @1000 msec <    | 0> (v =       |  |  |  |  |  |  |  |  |
| [144] /LINAC2/Chop.Par/Ht[VoltageTarget] timer @1000 msec <0> (7 values read)                                                                             |               |  |  |  |  |  |  |  |  |
| [145] /LINAC2/Chop.Par/HV2[VoltageTarget] register is bound to /LINAC2/Chop.Par/Ht[VoltageTarget] (as an MCA element) @1000 msec <0> (value : 15159.952)  |               |  |  |  |  |  |  |  |  |
| [146] /LINAC2/Chop.Par/HV2[VoltageActual] timer is bound to /LINAC2/Chop.Par/Ht[VoltageActual] (as an MCA element) @500 msec <0> (value : 14857.144)      |               |  |  |  |  |  |  |  |  |
| [147] /LINAC2/Chop.Par/T1G2[CurrentTarget] register is bound to /LINAC2/Chop.Par/Ht[CurrentTarget] (as an MCA element) @1000 msec <0> (value : -0.006871) | 795)          |  |  |  |  |  |  |  |  |
| [148] /LINAC2/Chop.Par/T1G2[CurrentActual] timer is bound to /LINAC2/Chop.Par/Ht[CurrentActual] (as an MCA element) @500 msec <0> (value : -0.004285714)  |               |  |  |  |  |  |  |  |  |
| 149] /LINAC2/Chop.Par/T1G2[VoltageActual] timer is bound to /LINAC2/Chop.Par/Ht[VoltageActual] (as an MCA element) @500 msec <0> (value : -83.711845)     | -             |  |  |  |  |  |  |  |  |
|                                                                                                    |               |  |  |  |  |  |  |  |  |
| Clear Refresh                                                                                                    | Clear Refresh |  |  |  |  |  |  |  |  |
| Close Debug Debug level:   1  2 History                                                                                                    |               |  |  |  |  |  |  |  |  |

### jaws documentation

jaws -help

--- Description ---

Jaws can be used as a replacement for Java WebStart. It was designed to be able to use the same jnlp, which are also used by Java WebStart. When started, use needs to provide the url to the jnlp file, which should jaws should open. All resources that are listed in the jnlp file will be downloaded to a local cache and after that the application will be started using the downloaded resources and other information provided in the jnlp file.

If the local cache already contains resources that are the same or newer than the ones referenced by jnlp file, those resurces will not be downloaded; instead the existing ones from the cache will be used.

In case that resources are shared among different applications and that at least one application is currently running while jaws requires to download a newer version of the resource, the already running application will not be disturbed. Instead the newer version of the shared resource will be cached at a different location and the application that is being started will use the newer version, while the already running application can continue to use the previous version. After the running application is restarted it will also use the newer version of the resource.

--- Supported JNLP parameters ---

Jaws recognizes the following tags and attributes of the JNLP files. For more description on what a particular tag means, please consult the JNLP specification document:

https://docs.oracle.com/javase/tutorial/deployment/deploymentInDepth/jnlpFileSyn tax.html

<jnlp> the main tag which describes that it is a JNLP file codebase the base location where to look for resources href the path of the jnlp file relative to the codebase (full path of the jnlp file is forwarded to the started